# **Instrukcja Dyktafon DYK-401 z detekcją głosu VOX**

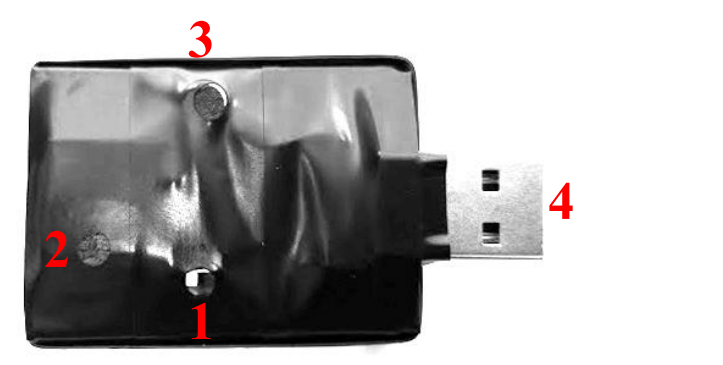

## **Szybki start**

W celu uruchomienia nagrywania należy przełączyć przełącznik **1** w prawo (w kierunku złącza USB). Zaświeci się na chwilę wskaźnik diodowy **2**.Urządzenie rozpocznie nagrywanie. Aby go zatrzymać należy przesunąć przełącznik **1** w odwrotnym kierunku.Dioda **2** mignie na znak, że rejestrator zrozumiał komendę.

### **Zgrywanie nagrań na komputer**

Po wyłączeniu rejestratora, można z niego zrzucić wszystkie dane na komputer, podłączając go przy pomocy złącza USB **4** przez załączoną przejściówkę. Komputer wykryje urządzenie jako pamięć przenośną, nagrania znajdują się w folderze "RECORD".

### **Ładowanie**

Ładowanie odbywa się przez to samo złącze (**4**). W zestawie znajduje się miernik USB, który podłączony między zasilacz lub komputer i dyktafon wskaże prąd ładowania i napięcie. Urządzenie jest naładowane, jeśli prąd spadnie blisko 0. Aby czas ładowania był optymalny, należy użyć zasilacza 5V o prądzie co najmniej 500 mA lub komputera.Miernik ładowania USB pozwala na kontrolę poboru prądu w trakcie ładowania urządzenia. Wyświetla aktualne napięcie w V oraz natężenie w mA. Jeśli natężenie spadnie poniżej ok 0,02 mA oznacza to, że urządzenie zostało w pełni naładowane.

### **Znakowanie daty i czasu**

Rejestrator znakuje nagrania datą i godziną. W celu ich ustawienia należy uruchomić plik SetDiskTime(9X).exe znajdujący się w katalogu SetUDiskTime. Spowoduje to synchronizację zegara urządzenia z zegarem komputera, do którego jest podłączony.

### **Porady**

Aby zapewnić dobrą jakość dźwięku i zasięg urządzenia,nie należy zasłaniać mikrofonu **3**. Dyktafon w dobrych warunkach pozwala na nagranie do 140 godzin nagrana ciągłego oraz 400 godzin (16 dni) łącznie pracy mieszanej.